## **Binary Image Analysis**

Binary image analysis

• consists of a set of image analysis operations that are used to produce or process binary images, usually images of 0's and 1's.

0 represents the background 1 represents the foreground

> 000 100 1000 1000 0001111000 1000 000 100 1000 1000

## **Binary Image Analysis**

- $\blacksquare$  is used in a number of practical applications, e.g.
	- •• part inspection
	- riveting
	- fish counting
	- document processing

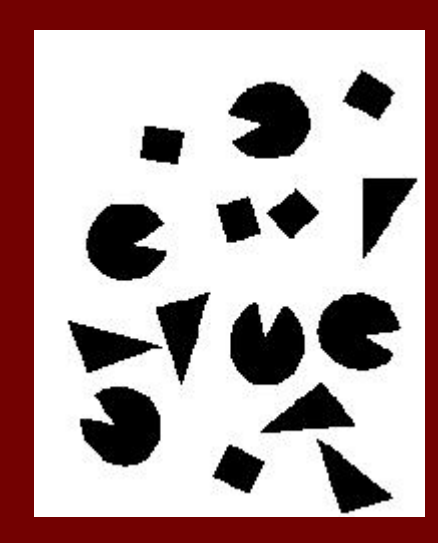

### What kinds of operations?

**Separate objects from background** and from one another

**Aggregate pixels for each object** 

**Service Service Compute features for each object** 

### Example: red blood cell image Example: red blood cell image

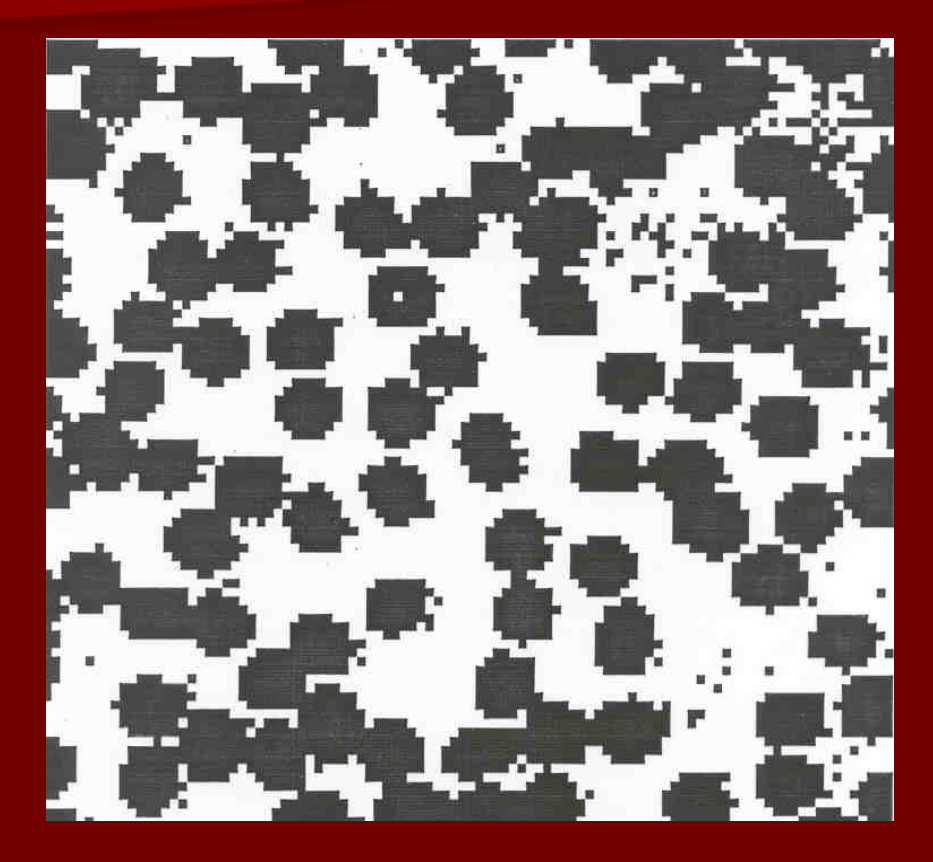

- Many blood cells are separate objects
- Many touch – bad!
- Salt and pepper noise from thresholding
- $\blacksquare$  How useable is this data?

## **Results of analysis**

- 63 separate objects detected
- Single cells have area about 50
- **Noise spots**
- Gobs of cells

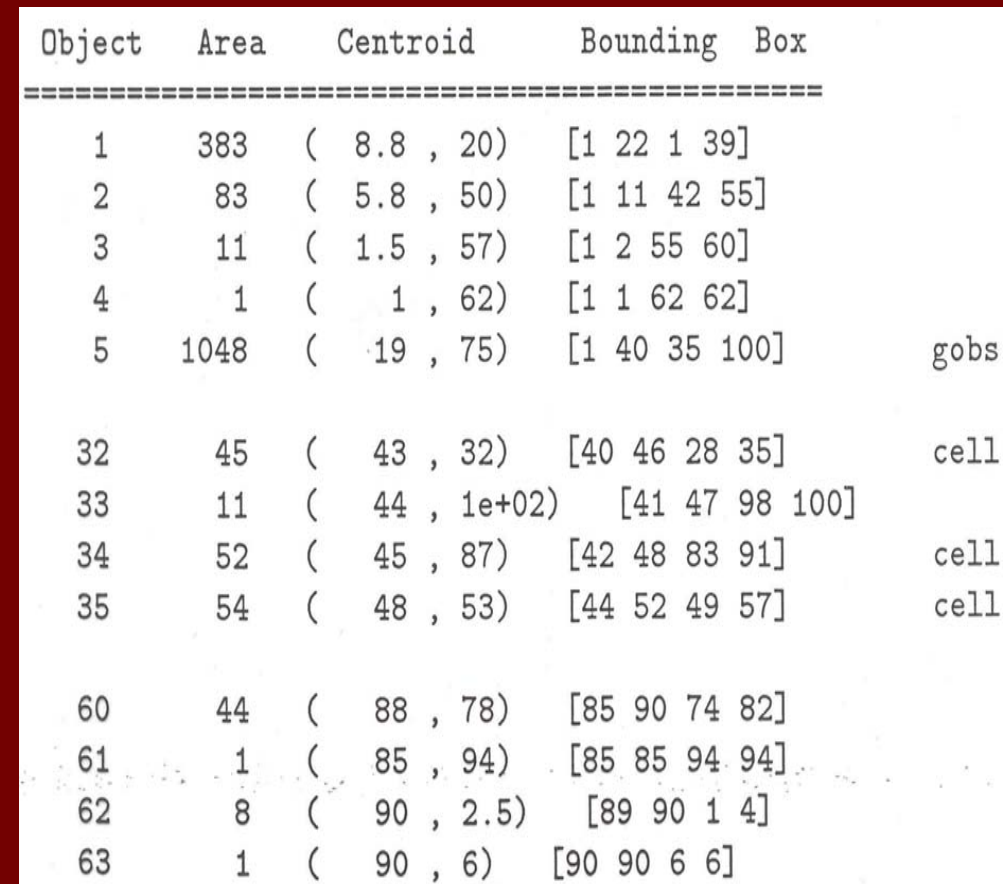

### **Useful Operations**

- **1. Thresholding a gray-tone image**
- **2. Determining good thresholds**
- **3. Connected components analysis**
- **4. Binary mathematical morphology**
- **5. All sorts of feature extractors(area, centroid, circularity, …)**

## **Thresholding**

- П Background is black
- П Healthy cherry is bright
- П Bruise is medium dark
- П Histogram shows two cherry regions (black background has been removed)

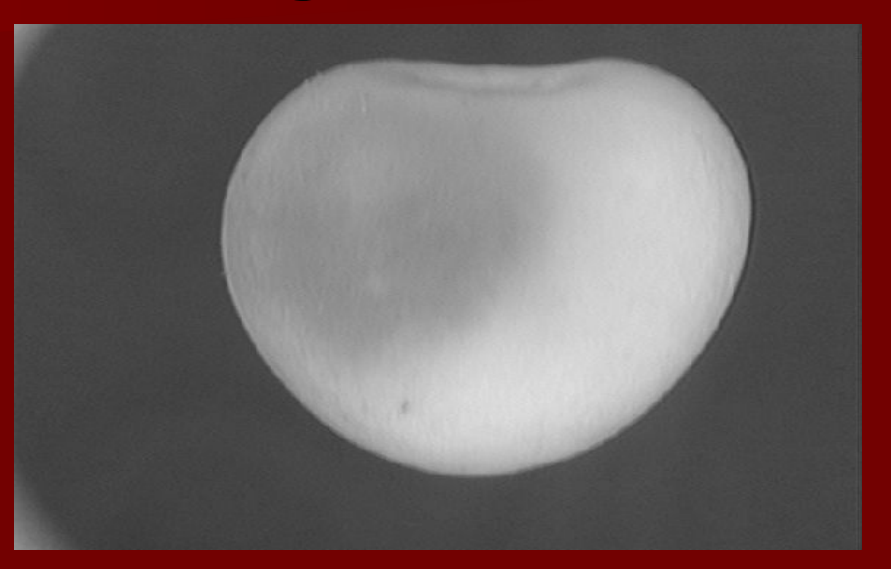

7pixel counts $^{\circ}{\rm}$  gray-tone values  $^{-256}_{\sigma}$  $\Omega$ 

### Histogram-Directed Thresholding

**How can we use a histogram to separate an image into 2 (or several) different regions?**

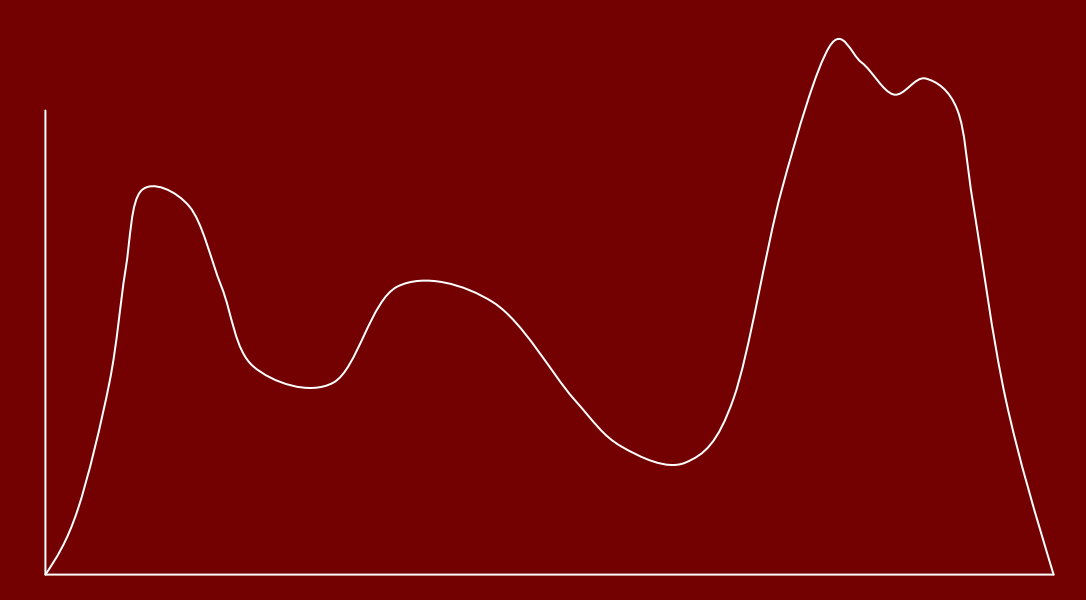

**Is there a single clear threshold? 2? 3?**

#### Automatic Thresholding: Otsu's Method

Assumption: the histogram is bimodal  $\begin{bmatrix} Grp 1 & Grp 2 \\ A & D & D \end{bmatrix}$ 

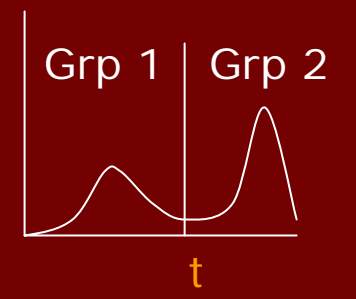

Method: find the threshold t that minimizesthe weighted sum of within-group variances for the two groups that result from separating the gray tones at value t.

See text (at end of Chapter 3) for the recurrence relations; in practice, this operator works very well for true bimodal distributions and not too badly for others, but not the CTs.

## Thresholding Example

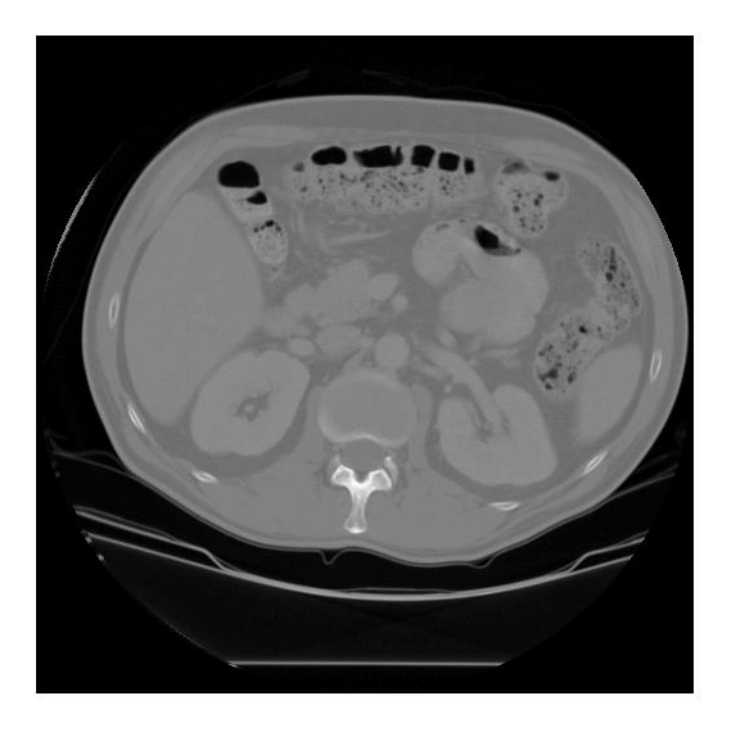

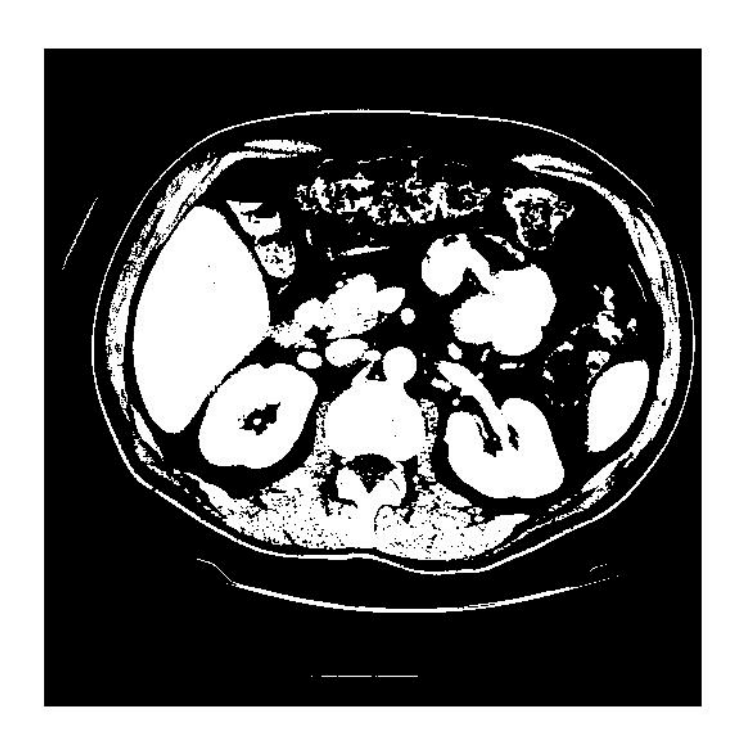

#### original gray tone image

binary thresholded image

### Connected Components Labeling Connected Components Labeling

Once you have a binary image, you can identify and then analyze each **connected set of pixels**.

The connected components operation takes in a binary image and produces a **labeled image** in which each pixel has the integer label of either the background (0) or a component.

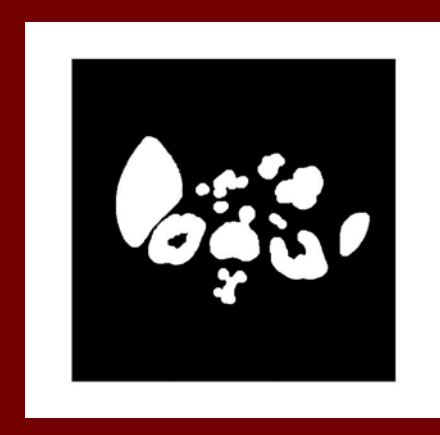

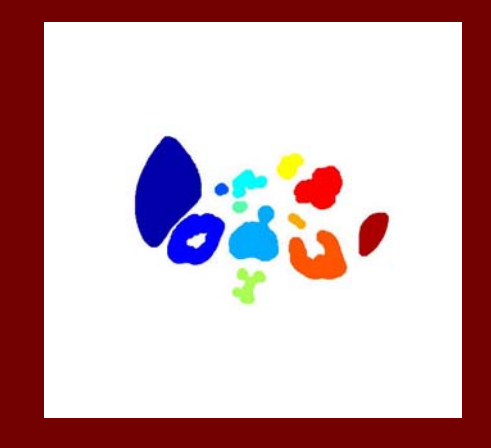

connected components binary image a fter morphology

### Methods for CC Analysis

- 1.Recursive Tracking (almost never used)
- 2.Parallel Growing (needs parallel hardware)
- 3. Row-by-Row (most common)
	- Classical Algorithm (see text)
	- Efficient Run-Length Algorithm (developed for speed in real industrial applications)

### **Equivalent Labels**

Original Binary Image

0 0 0 1 1 1 0 0 0 0 1 1 1 1 0 0 0 0 1 0 0 0 1 1 1 1 0 0 0 1 1 1 1 0 0 0 1 10 0 0 1 1 1 1 1 0 0 1 1 1 1 0 0 1 1 10 0 0 1 1 1 1 1 1 0 1 1 1 1 0 0 1 1 10 0 0 1 1 1 1 1 1 **1** 1 1 1 1 0 0 1 1 1 0 0 0 1 1 1 1 1 1 1 1 1 1 1 0 0 1 1 10 0 0 1 1 1 1 1 1 1 1 1 1 1 1 1 1 1 1 0 0 0 1 1 1 1 1 1 1 1 1 1 1 1 1 1 1 10 0 0 1 1 1 1 1 1 0 0 0 0 0 1 1 1 1 1

### Equivalent Labels

The Labeling Process

0 0 0 1 1 1 0 0 0 0 2 2 2 2 0 0 0 0 30 0 0 1 1 1 1 0 0 0 2 2 2 2 0 0 0 3 30 0 0 1 1 1 1 1 0 0 2 2 2 2 0 0 3 3 30 0 0 1 1 1 1 1 1 0 2 2 2 2 0 0 3 3 30 0 0 1 1 1 1 1 1 **1** 1 1 1 1 0 0 3 3 3 0 0 0 1 1 1 1 1 1 1 1 1 1 1 0 0 3 3 30 0 0 1 1 1 1 1 1 1 1 1 1 1 1 1 1 1 1 0 0 0 1 1 1 1 1 1 1 1 1 1 1 1 1 1 1 10 0 0 1 1 1 1 1 1 0 0 0 0 0 1 1 1 1 1

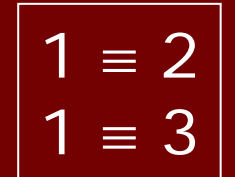

### Run-Length Data Structure

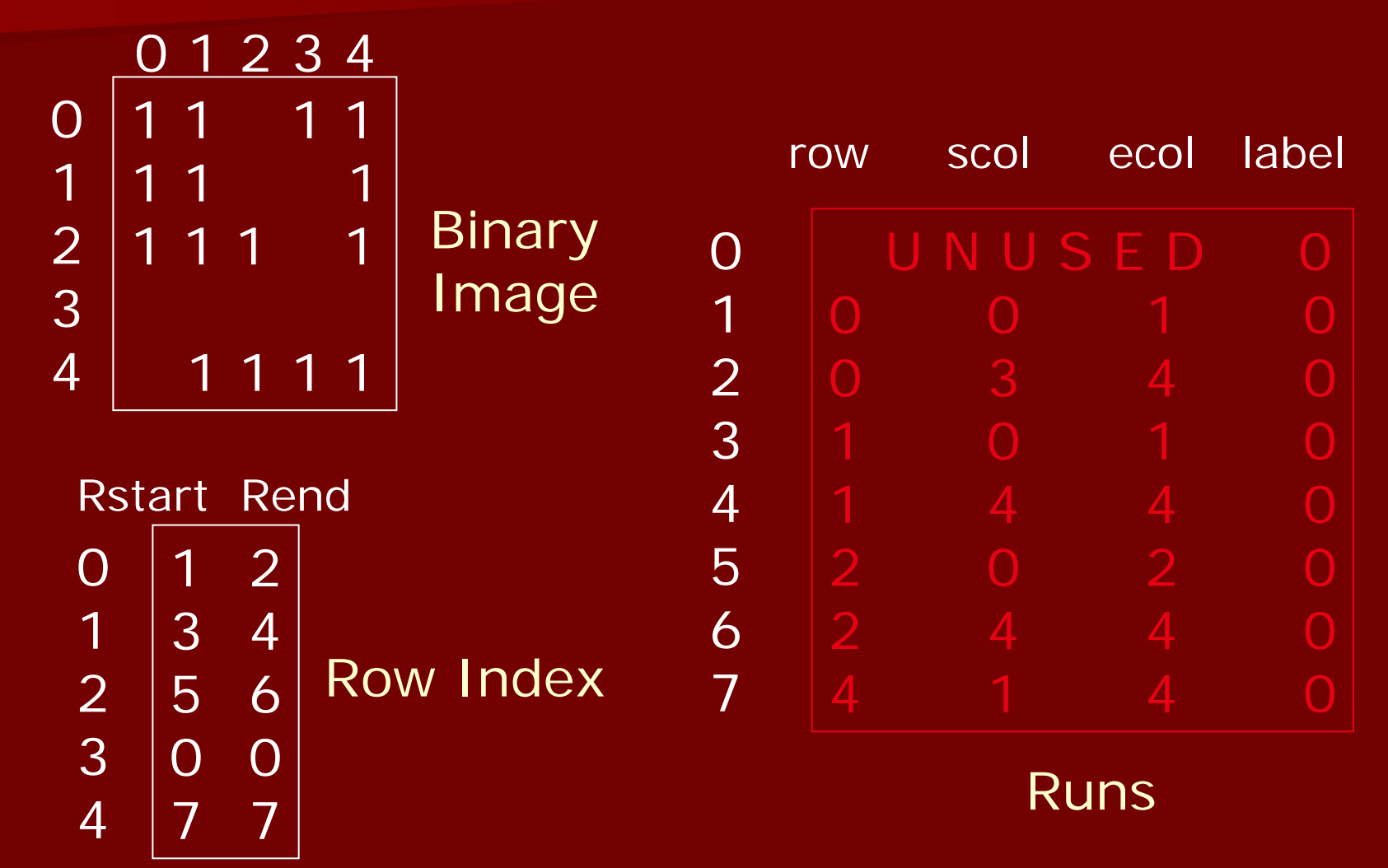

## Run-Length Algorithm

Procedure run\_length\_classical

initialize Run-Length and Union-Find data structures count <- 0

```
\frac{\pi}{2} Pass 1 (by rows) \frac{\pi}{2}
```
{

for each current row and its previous row { move pointer P along the runs of current row move pointer Q along the runs of previous row

### Case 1: No Overlap

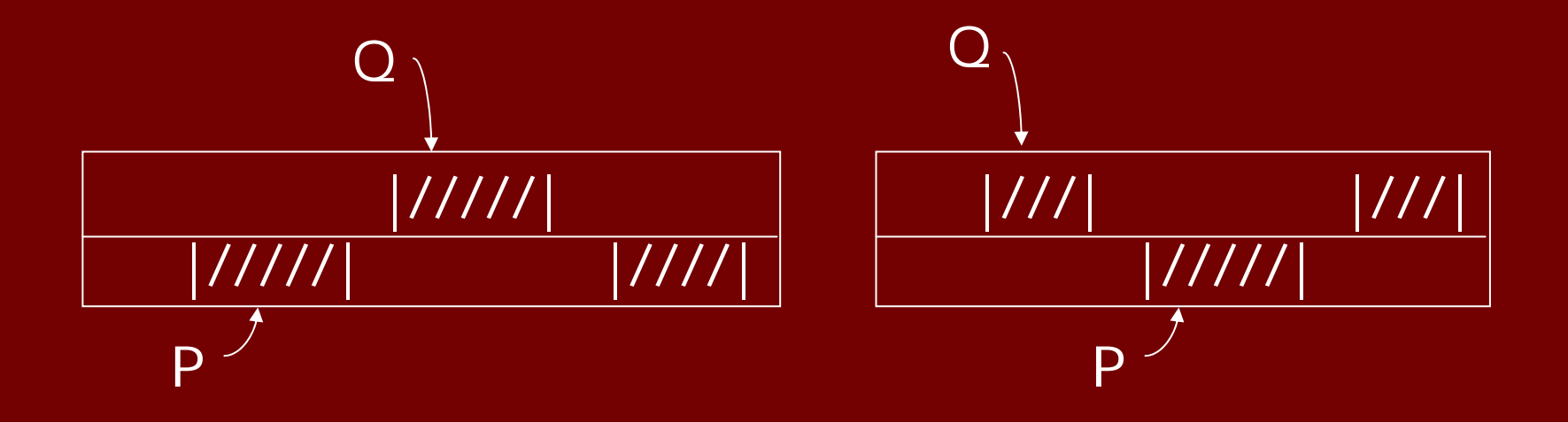

/\* new label \*/ count <- count + 1  $label(P) < -$  count P <- P + 1

/\* check Q's next run \*/Q <- Q + 1

### Case 2: Overlap

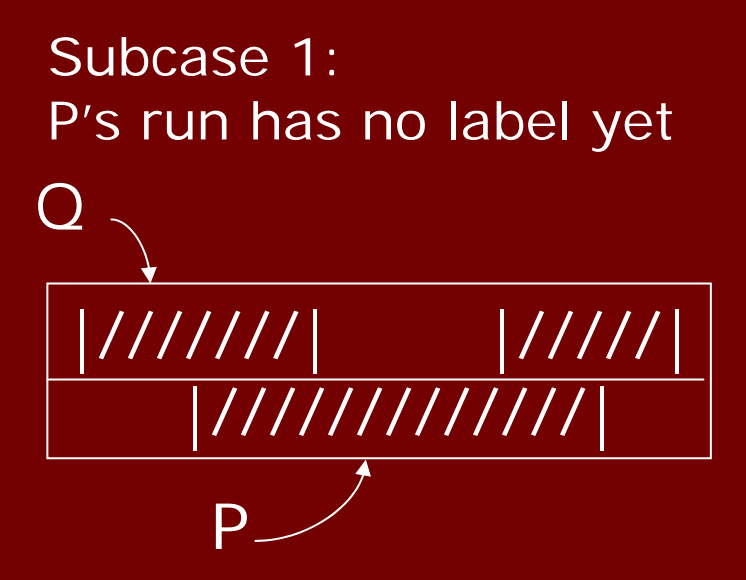

 $label(P) < -$  label(Q) move pointer(s)

}

Subcase 2: P's run has a label that isdifferent from Q's run

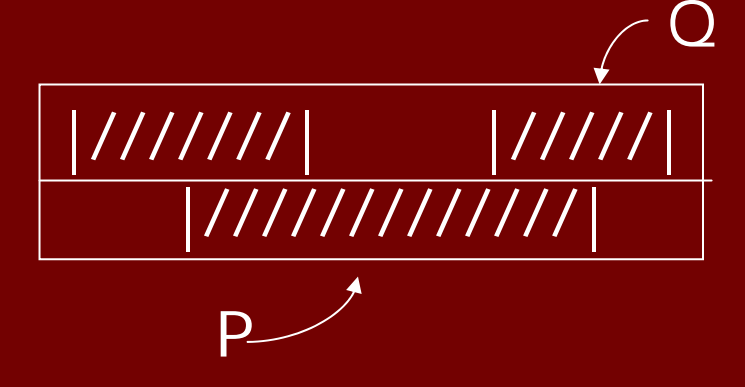

union(label(P), label(Q)) move pointer(s)

18

## Pass 2 (by runs)

/\* Relabel each run with the name of theequivalence class of its label \*/ For each run M{  $label(M) < -$  find(label(M)) ך<br>|

#### ך<br>.

where union and find refer to the operations of the Union-Find data structure, which keeps track of sets of equivalent labels.

### Labeling shown as Pseudo-Color

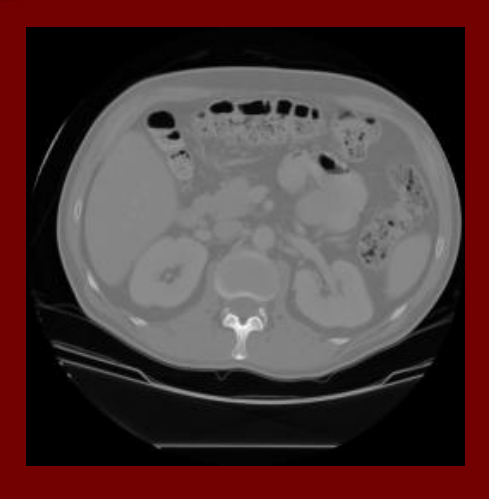

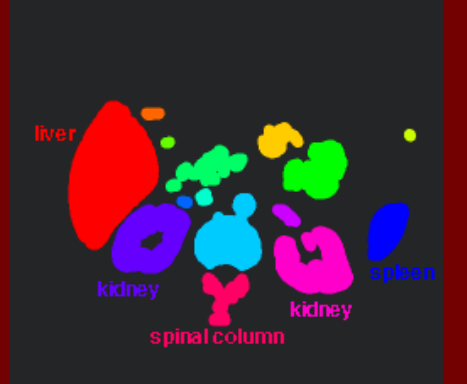

connected components of 1's fromthresholded image

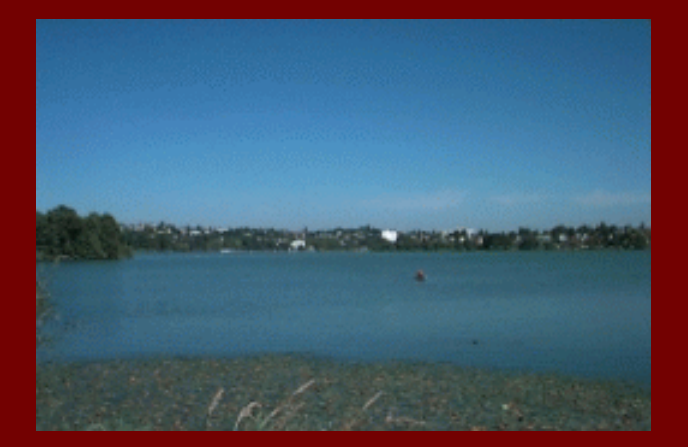

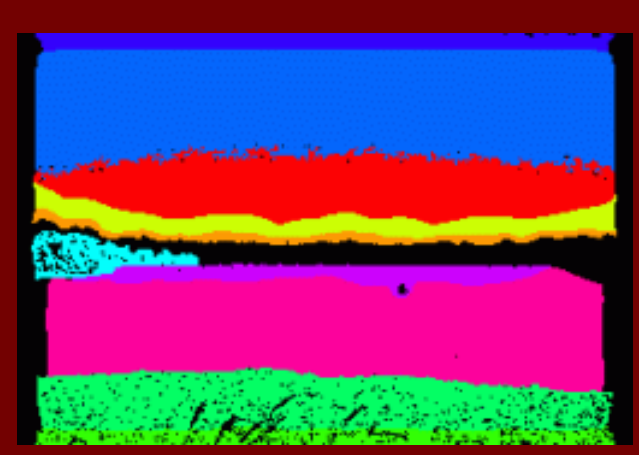

connectedcomponents of cluster labels

## Mathematical Morphology

Binary mathematical morphology consists of two basic operations

#### **dil ation and erosion**

and several composite relations

**closing and opening conditional dilation**

**. . .**

## Dilation

Dilation expands the connected sets of 1s of a binary image.

It can be used for

1. growing features

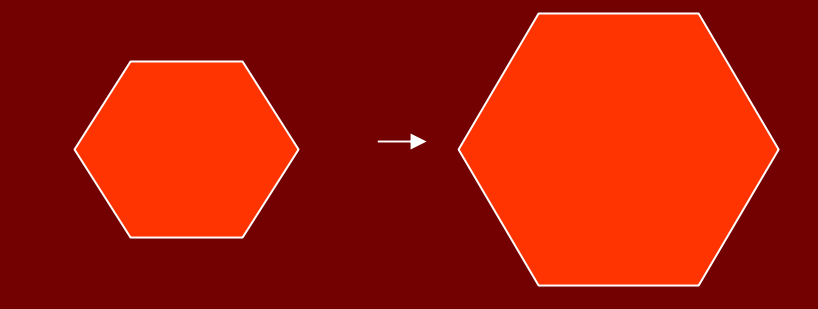

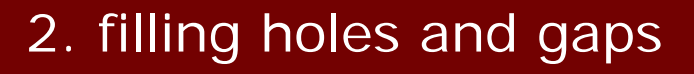

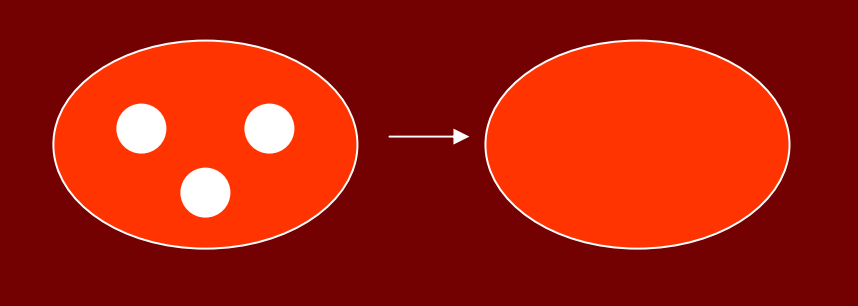

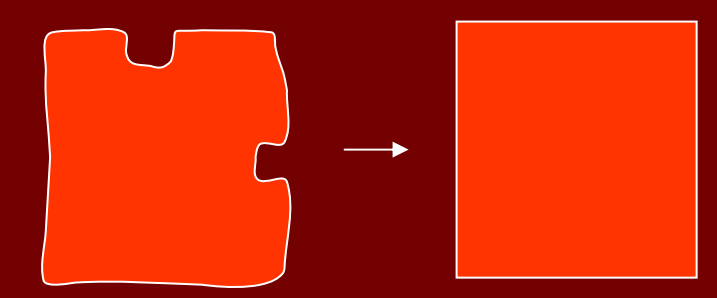

### Erosion

Erosion shrinks the connected sets of 1s of a binary image.

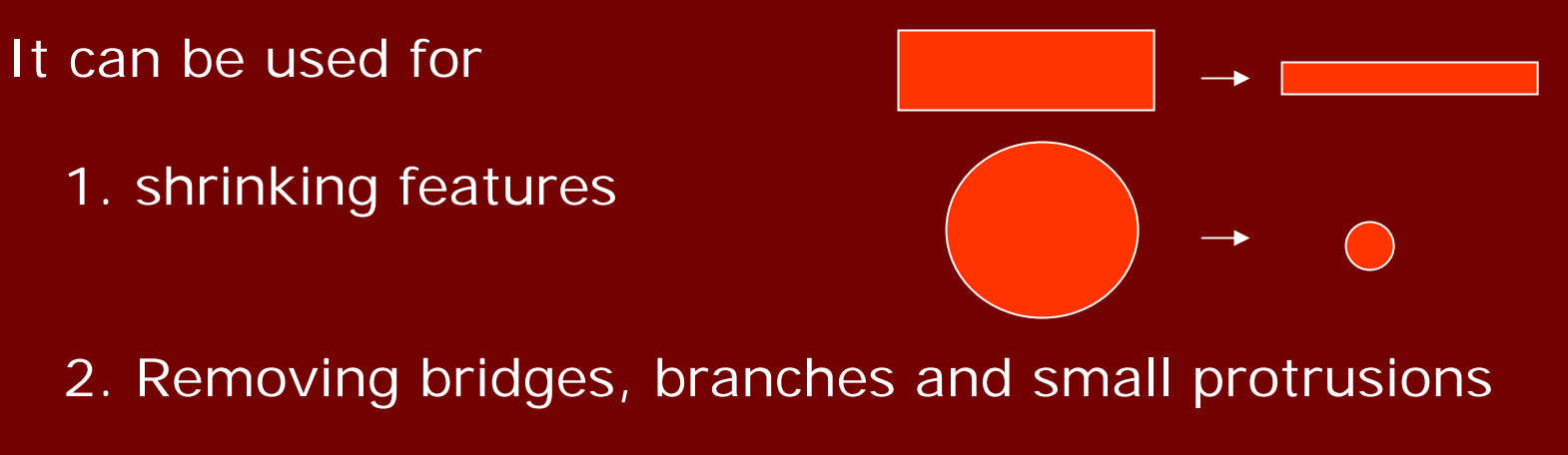

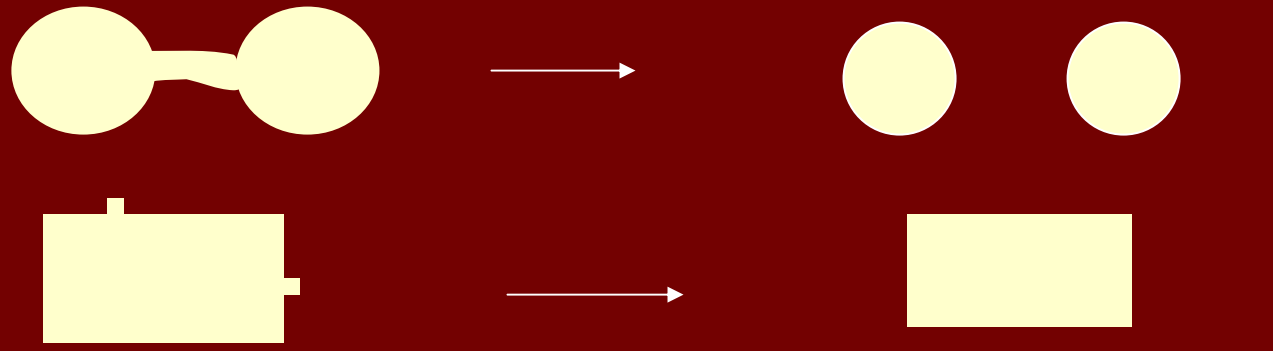

## Structuring Elements

**A structuring element is a shape mask used in the basic morphological operations.**

**They can be any shape and size that is digitally representable, and each has an origin.**

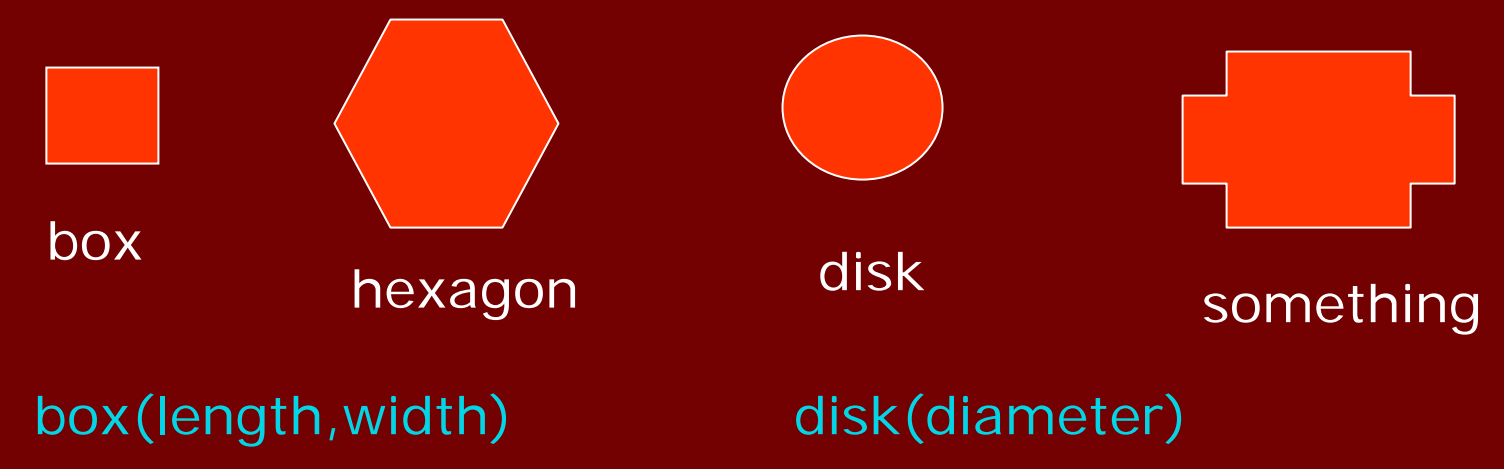

### Dilation with Structuring Elements

The arguments to dilation and erosion are

- **1. a binary image B**
- **2. a structuring element S**

dilate(B,S) takes binary image B, places the origin of structuring element S over each 1-pixel, and ORs the structuring element S into the output image at the corresponding position.

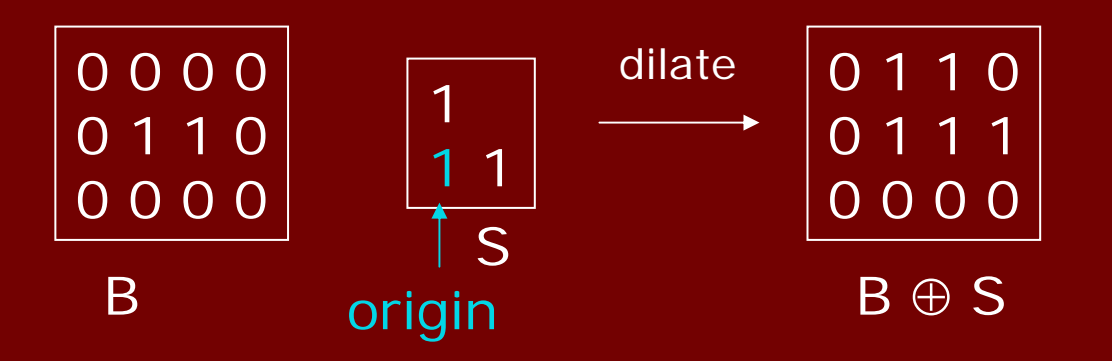

### **Erosion with Structuring Elements**

erode(B,S) takes a binary image B, places the origin of structuring element S over every pixel position, and ORs a binary 1 into that position of the output image only if every position of S (with a 1) covers a 1 in B.

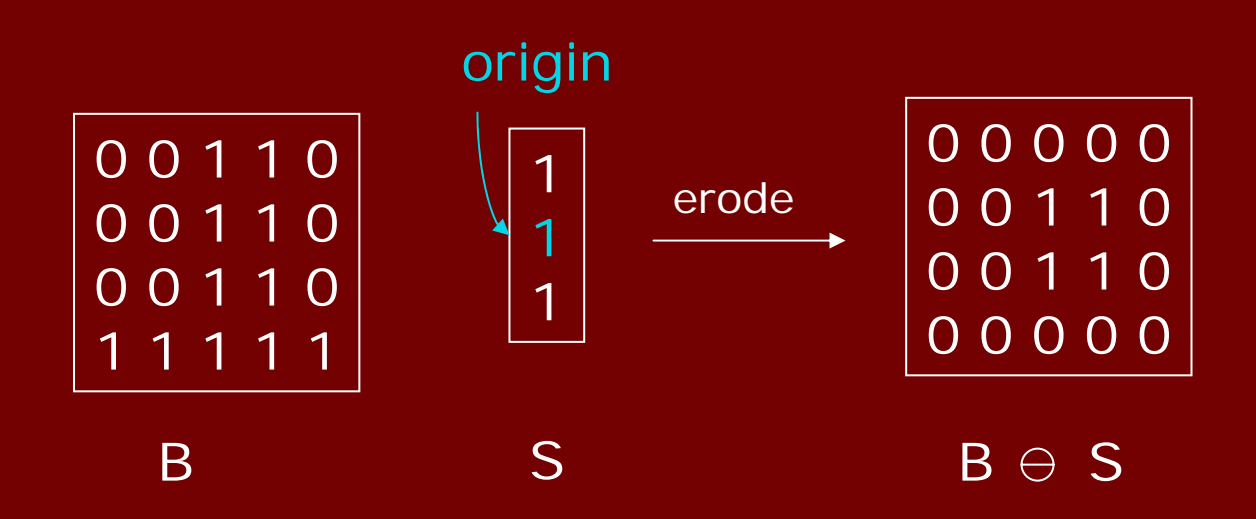

### Example to Try

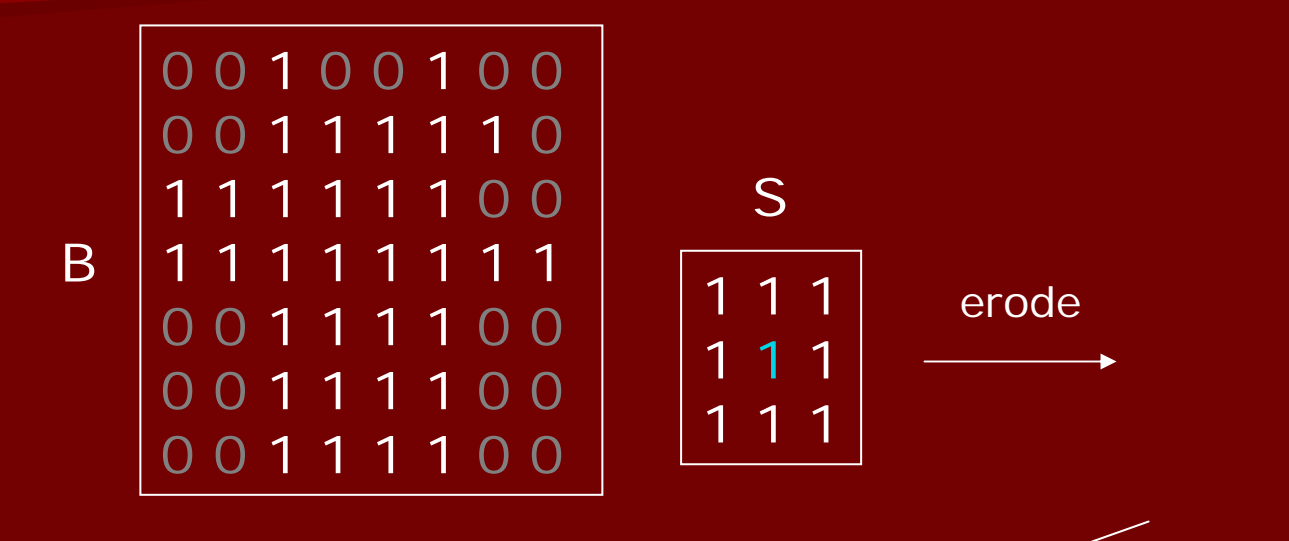

dilate with same structuring element

# **Opening and Closing**

- Closing is the compound operation of dilation followed by erosion (with the same structuring element)
- Opening is the compound operation of erosion followed by dilation (with the same structuring element)

# Use of Opening

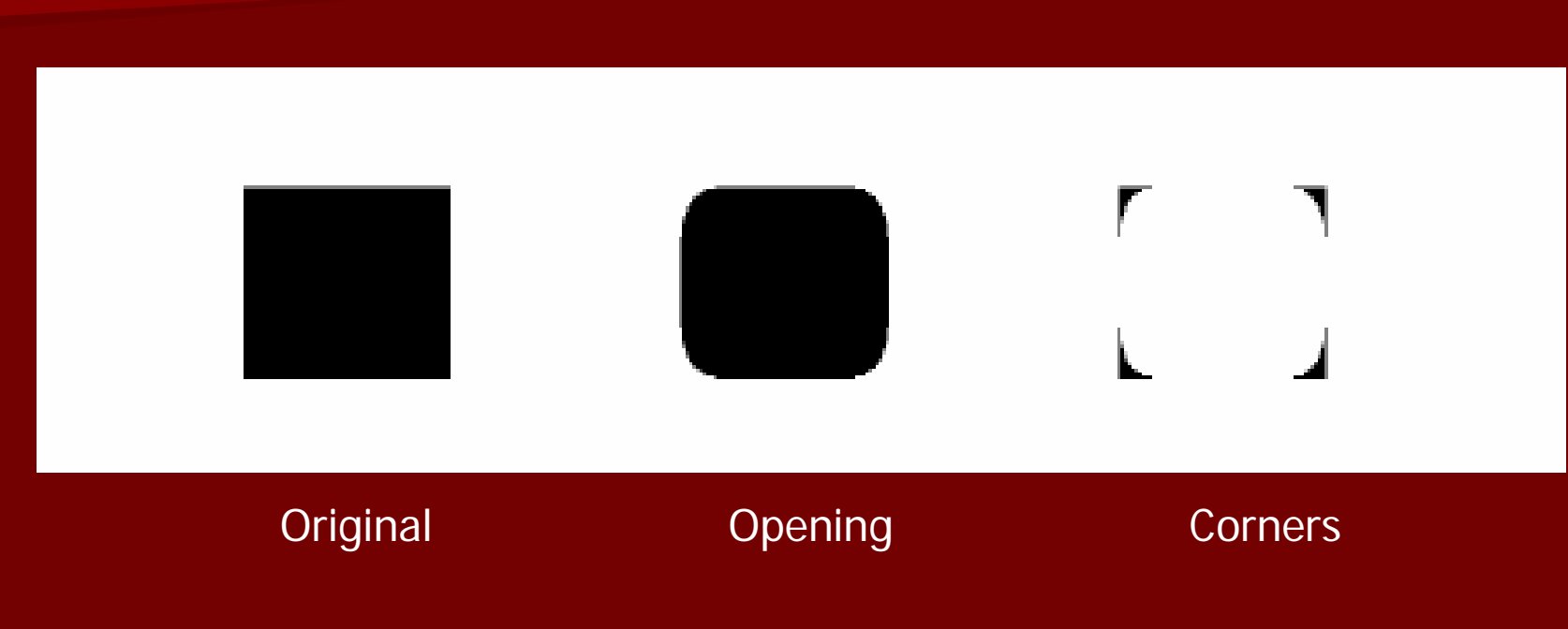

- 1.What kind of structuring element was used in the opening?
- 2.How did we get the corners?

### Gear Tooth Inspection

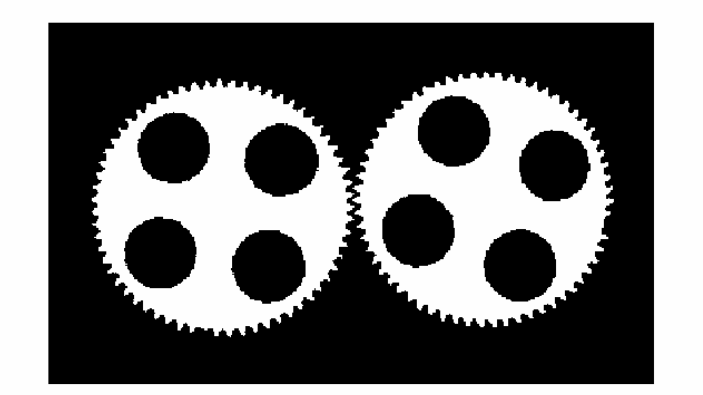

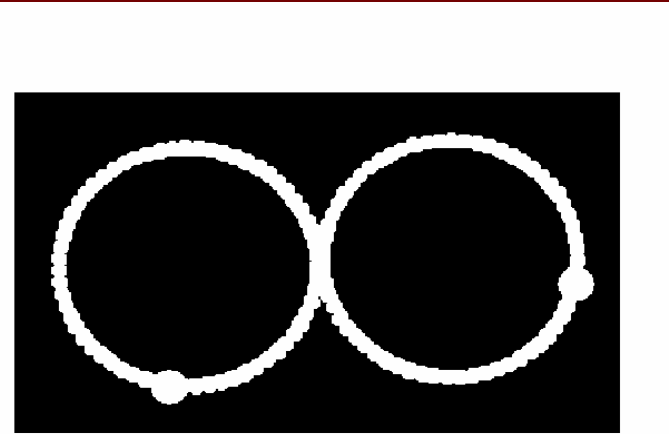

How did they do it?

### Some Details

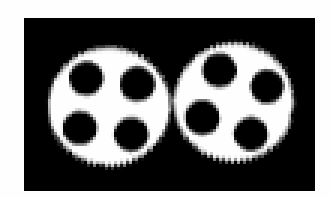

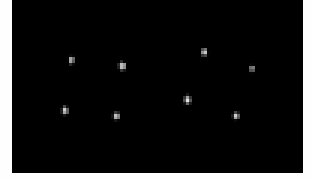

a) original image  ${\bf B}$ 

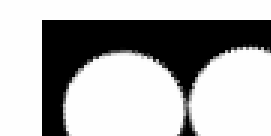

b) B1 = B  $\oplus$  hole\_ring

 $c)$  B2 = B1  $\oplus$ hole\_mask

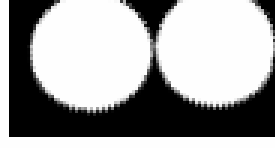

d) B3 = B OR B2

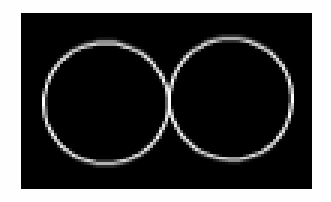

 $\epsilon)$  B7 (see text).

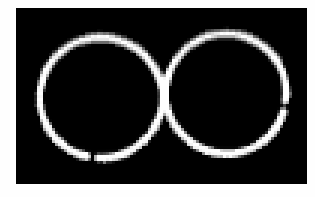

g) B<br/>9 $\equiv$ B8 $\oplus$  tip spacing

f) B8 = B AND B7

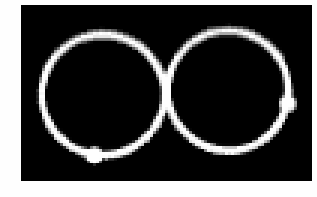

h) RESULT =  $((\mathrm{B7} \cdot \mathrm{B9}) \oplus$ defect.cus) OR B9.

### **Region Properties**

Properties of the regions can be used to recognize obj ects.

- **geometric properties (Ch 3)**
- **gray-tone properties**
- **color properties**
- **texture properties**
- **shape properties (a few in Ch 3)**
- **motion properties**

• **relationship properties (1 in Ch 3)**

### Geometric and Shape Properties

- area
- centroid
- perimeter
- perimeter length
- circularity
- elongation
- mean and standard deviation of radial distance
- bounding box
- extremal axis length from bounding box
- second order moments (row, column, mixed)
- lengths and orientations of axes of best-fit ellipse

#### **Which are statistical? Which are structural?**

# Region Adjacency Graph

A region adjacency graph (RAG) is a graph in which each node represents a region of the image and an edge connects two nodes if the regions are adjacent.

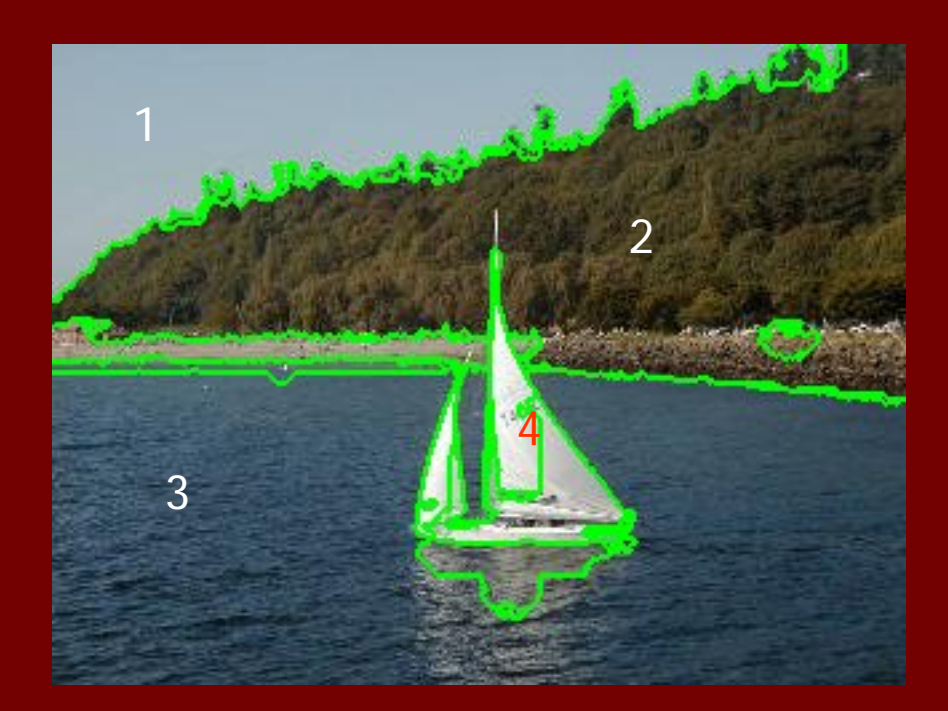

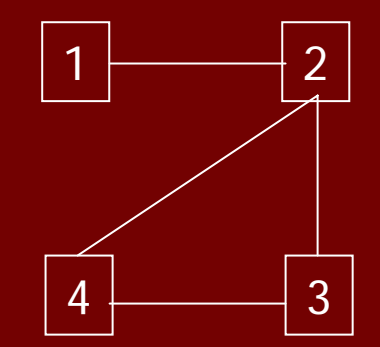